SolidWorks 2012

- 13 ISBN 9787121188343
- 10 ISBN 7121188341

出版时间:2013-1

 $(2013-01)$ 

页数:833

版权说明:本站所提供下载的PDF图书仅提供预览和简介以及在线试读,请支持正版图书。

#### www.tushu000.com

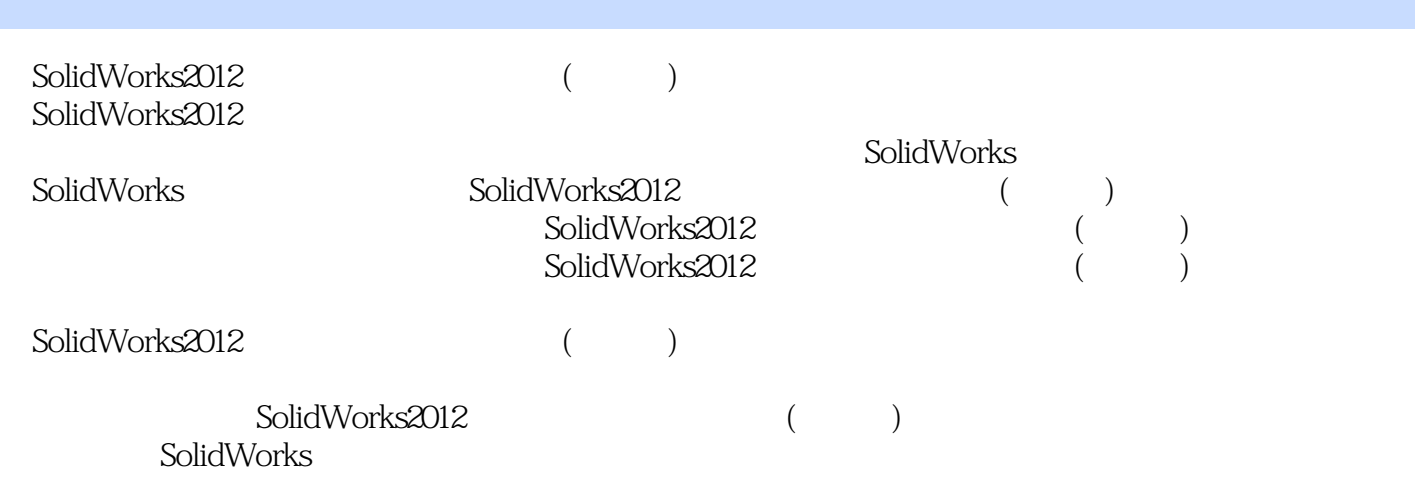

1 1 SolidWorks2012 1.1 SolidWbrks 2012 1.1.1 SolidWorks 1.1.2 SolidWorks 1.2 SolidWorks 2012 1.2.1 1.2.2 1.2.3 SolidWbrks 2012 1.3  $\text{SolidWorks 2012} \hspace{1.5cm} 1.31 \hspace{1.5cm} 1.32 \hspace{1.5cm} 1.33 \text{CommandManager} \hspace{1.5cm} 1.34$ 1.3.5 1.3.6 1.4 1.4.1 SolidWorks 1.4.2 1.5 SolidWorks 1.5.1 1.5.2 1.5.3 1.5.4 1.6 SolidWorks 1.6.1 1.6.2 1.6.2 1.7 SolidWorks 1.8 SolidWorks 1.9 1.10 1.11 2  $SolidWorks 201221$   $SolidWorks 2012 2.12 2.11 2.12 2.1.3 2.1.4$ 2.2 2.2.1 2.2.2 2.2.3 2.3<br>2.31 2.32 2.33 2.34 2.35  $2.31$  2.3.2 2.3.3 2.3.4 2.3.5 2.4 2.4.1 2.4.2 2.5 SolidWorks 2.5.1 2.5.2 2.6 2.6.1 2.6.2 2.7 Instant3D 2.7.1 2.7.2 Instant3D 2.7.3 2.8 at 2.8.2 and 2.8.3 and 2.8.4 and 2.8.4 and 2.8.4 and 2.8.4 and 2.9 Feature Works 2.9.1 FeatureWorks 2.9.2 FeatureWorks 2.9.3 FeatureWorks 2.9.4 FeatureWorks 2.9.5 FeatureWorks 2.10 2.10.1 2.10.2 2.10.3 Instant3D<br>
3.1.2 3.1.3 3.1.4 3.1.5 3.1.6 3.1.6 3.1.2 3.1.3 3.1.3 3.1.4 3.1.5 3.1.6 3.2.2 3.2.3  $31.2$   $31.3$   $31.4$   $31.5$   $31.6$  $31.7$  SolidWorks 2012  $32$   $3.2$   $3.2$   $3.2$   $3.2$   $3.2$  $324$  …… 2 3 4

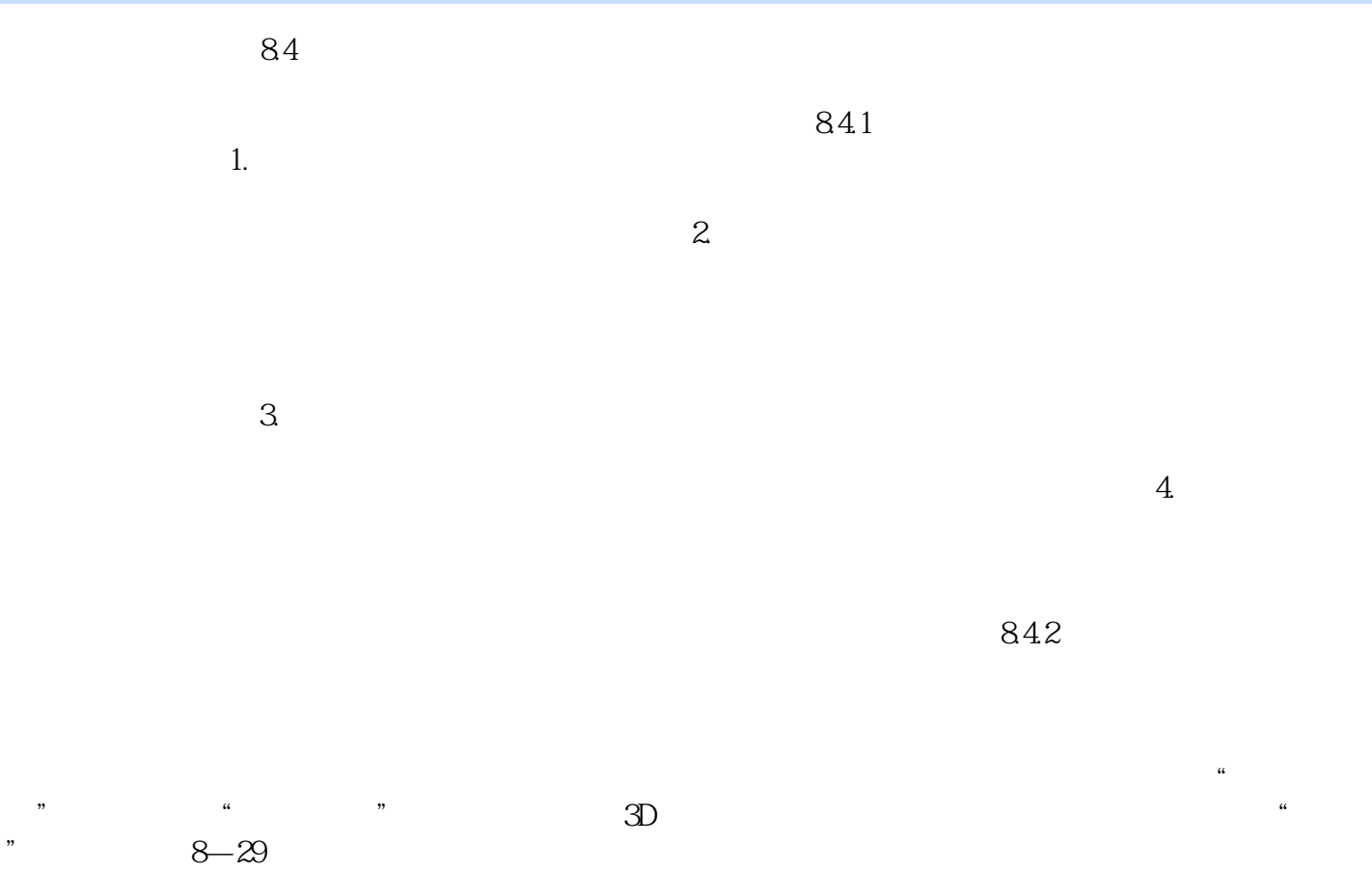

 $\mbox{SolidWorks2012}\mbox{ \qquad \qquad }(\mbox{75})$ 

 $1$  $2$  $3$ 4 cd 5、推荐百度solidworks吧 这个吧里也能学到很多知识 但是碎片化的知识辅助比较系统的学习流程 才 solidwork<br>6  $6\,$ 

- 
- $7$

本站所提供下载的PDF图书仅提供预览和简介,请支持正版图书。

:www.tushu000.com